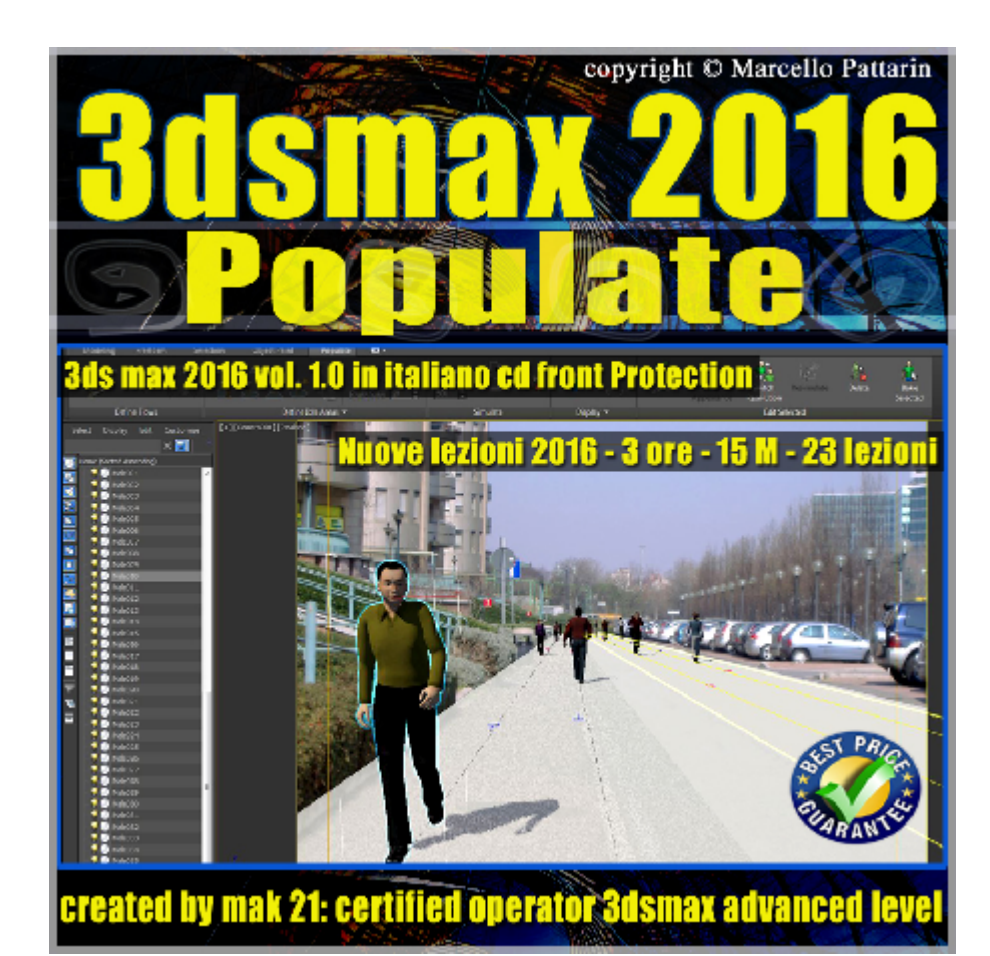

## **Video Master Class 3dsmax 2016 Populate volume 1.0 Italiano**

In questo Video Master class dedicato a 3dsmax 2016 sono illustrati i procedimenti di integrazione dei personaggi con People in visualizzazione architettonica.

Argomenti: Gestione del nuovo Tools People per integrazione e animazione dei personaggi in visualizzazioni architettoniche. Gestione dei flussi di personaggi e loro modifica, impostazioni delle preferenze di etnia, sesso, direzione; gestione dei flussi incrociati. Impostazioni di gruppi di persone e modifica dello spazio occupato dai personaggi in relazione alla superficie architettonica, le tecniche di addizione e sottrazione boleane delle folle, nuove funzioni 2016.

Suggerimenti per gestione degli snap e posizionamento in precisione dei Flussi e delle Aree Idle.

Gestione delle nuove Rampe singole e multiple. Integrazione dei personaggi a bassa ed alta risoluzione. Gestione dei materiali e modifica della visualizzazione in viewport.

Esempi di rendering statico e Animato in mental ray

Gestione avanzata del final ghater e impostazioni di Rendering. Nuovi tools edit personaggi, nuove modalità di seduta, nuovi

esercizi di intergrazione fotografica e simulazione animazione folle. Gestione avanzata e animazione dei paramenti di controllo personaggi.

Allegate alle lezioni sono disponibili i file 3dsmax 2016 Sono presenti 23 video avi codec xvid- risoluzione 1680 x 1050 in modalità smart focus zoom nelle zone di maggior importanza Il master ha una durata di 3 ore 15 minuti in lingua: italiana.

Nota: il video corso è una riedizione aggiornata alla relase 3ds max 2016

## **Indice delle lezioni :**

- 001 Populate Introduzione
- 002\_Populate\_Creazione del Flusso
- 003\_Populate\_Lo Snap del Flusso
- 004 Populate Modificare ill Flusso
- 005\_Populate\_La Rampa del Flusso
- 006 Populate Densità Sesso Direzione Flusso
- 007 3dmax Populate Running e Velocità Avanzata
- 008\_3dmax\_Populate\_Posizione\_Etnia\_Flusso
- 009 3dmax Populate Link Portals
- 010 3dmax Populate Incrociare il Flusso
- 011\_3dmax\_Populate\_Creare le Idle Area
- 012\_3dmax\_Populate\_Idle Area\_Sedute e Modifiche
- 013 3dmax Populate Modifica Idle Area Pennello
- 014\_3dmax\_Populate\_Modifica\_Idle Area\_Boleana
- 015 3dmax 2014 Populate Idle Area Gruppi e Orientamento Singles
- 016 3dmax Populate Idle Area Opzioni Samples
- 017 3dmax Populate Display Personaggi
- 018 3dmax Populate Nuovo Regenerate
- 019 3dmax Populate Nuovo Edit Risoluzione

020 3dmax Populate Integrazione Fotografica Flow

021\_3dmax\_Populate\_Parametri di Rendering

022 3dmax Populate Animazione Edificio in Mental ray

023 3dmax Populate Nuovo Bake Selected

## **Licenze scene contenute nel corso:**

Le video lezioni di questo master sono strettamente personali non possono essere usate per scopi commerciali o essere cedute a terzi è vietata la duplicazione in qualsiasi forma, è consentita la copia personale per fini di back up. Il file 3dsmax possono essere usate per scopi commerciali.

Importante: il prodotto deve essere attivato tramite autorizzazione. completato il download richiedete la password seguendo le istruzioni allegate al file readme, inviando i vostri dati tramite e-mail. Riceverete i dati di attivazione nei giorni successivi.

Important: the product must be activates through authorization. completed the download you ask for the password following the instructions attached readme to the file, sending your data through e-mail. You will receive the data of activation in the next days.

Il video corso può essere installato e visionato unicamente su un computer appartenente alla stessa persona che ha eseguito l'acquisto o attivato il corso. La licenza prevede la possibilità di installare il corso, su un secondo computer appartenente sempre alla stessa persona che ha eseguito l'acquisto o attivato il corso per esigenze di viaggio lavoro studio etc.

è vietato cedere a terzi il contenuto dei video corsi, la divulgazione in qualsiasi forma pubblica o privata, è vietata la vendita, il noleggio, il prestito, la proiezione in luoghi pubblici o privati senza autorizzazione scritta dell'autore Non rispettando il divieto sarete perseguibili nei termini di legge riferite alle normative sul copyright © Marcello Pattarin

in qualsiasi forma pubblica o privata, è vietata la vendita, il noleggio, il prestito, la proiezione in luoghi pubblici o privati senza autorizzazione scritta dell'autore.

Non rispettando il divieto sarete perseguibili nei termini di legge riferite alle normative sul copyright © Marcello Pattarin - www.tutors3d.com